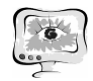

управления вузом, обеспечив тем самым высокий уровень автоматизации планирования, реализации и управления учебным процессом в СГАУ.

## **Литература**

1. Информационная инфраструктура инновационного вуза. Опыт СГАУ: монография / [А.В.Баскаков и др.] – Самара: Изд-во СамНЦ РАН, 2013. – 124 с.

2. Еленев Д.В., Кузьмичев В.С., Пашков Д.Е. Автоматизация системы управления национальным исследовательским университетом и мониторинга его деятельности // Программные продукты и системы. - 2012. - № 3. - С. 31-34.

3. Moodle Developer Documentation: [Электронный ресурс] // Moodle 2.8 documentation. 2015. URL: https://docs.moodle.org/dev/.

С.А. Пиявский, Р.Б. Шаталов

## МЕТОДЫ ВЫЧИСЛЕНИЯ ОБОБЩЕННЫХ ПОКАЗАТЕЛЕЙ ЭФФЕКТИВНОСТИ РАБОТЫ УНИВЕРСИТЕТОВ-АСВ

(Самарский государственный архитектурно-строительный университет))

Настоящая работа выполнялась в соответствии с планом работ Координационного совета Ассоциации строительных вузов по работе с одаренными школьниками [5]. Одним из авторов были разработаны несколько режимов информационной системы научного консультирования одаренных старших школьников (системы мониторинга ОДАРМОЛ): режимы ввода предлагаемой университетами тематики для научного консультирования, редактирования тематики; режим ввода достижений школьника; режимы отображения самых успешных молодых исследователей, а также методы расчета комплексных характеристик эффективности университетов. В системе мониторинга предусмотрено ранжирование университетов-членов АСВ по *востребованности*, *активности* и *результативности*.

При этом возникла задача комплексной оценки эффективности их функционирования по целому ряду признаков и проведение исследований на этой основе.

В системе мониторинга требовалось обобщить **25** показателей оценки эффективности работы вузов со школьниками. Приведем основные показатели: количество предложений, количество школ, количество школьников (из персональных журналов), оценка учащегося по взаимодействию с руководителем от университета, статус проекта. Требовалось обобщить эти параметры. Это сводится к задаче многокритериальной оптимизации.

Необходимо было:

1) Из существующих методов многокритериальной оценки объектов выбрать метод, который позволил бы рассчитать оценку эффективности каждого университета по этим показателям, при этом был бы достаточно

авторитетным и понятным для лиц, которые будут пользоваться этими оценками;

2) В рамках этого метода обосновать политику выбора, адекватную задачам мониторинга.

Эта задача сводится к задаче многокритериальной оптимизации. Шаталовым Р.Б., было выбрано 2 метода для расчета коэффициентов значимости вузов - метод Аналитической иерархии (метод Т. Саати) и метод ПРИНН [1] (разработан одним из авторов статьи - Пиявским С.А.).

Метод аналитической иерархии (АНР) позволяет работать только с качественными критериями и возлагает очень много функций на лицо, принимающее решение (ЛПР). Метод ПРИНН позволяет работать как с качественными, так и с количественными критериями, но в отношении ЛПР позволяет при желании отнести критерии к различным группам важности.

Метод ПРИНН [1] с позиций ЛПР выгодно отличается от метода аналитической иерархии и не требует от ЛПР никакой дополнительной работы, кроме постановки самой задачи. Это объясняется тем, что в нем запрограммированы в виде специальных математических алгоритмов типовые способы учета неопределенности, с максимальной точностью отражающие любые допустимые методы ее учета. Также отличительной особенностью метода АНР и ПРИНН является то, что в методе ПРИНН необходимо определить весовые коэффициенты для предложенных ЛПР характеристик, а в методе АНР требуется расставить критерии превосходства (при этом заранее сравнивать критерии попарно).

Приведем краткое описание метода ПРИНН. В основе метода ПРИНН лежит обобщенное применение функции полезности.

Функция полезности [2-4] (Ф.п.) - экономическая модель для определения предпочтений экономических субъектов. Функцию полезности также принято называть функцией предпочтения. Распространенным способом выражения Ф.п. являются шкалы. Наиболее широко используются такие функции полезности как «Функция полезности с полным дополнением благ» функция полезности Леонтьева) и «Неоклассическая функция полезности» (функция полезности Кобба-Дугласа).

В методе ПРИНН предлагается использовать типовой набор функций полезности, который наилучшим образом, тоесть с минимальной гарантированной погрешностью представляет все допустимые функции полезности. Для этого необходимо было рассчитать расстояние между двумя произвольными функциями полезности. Эта задача была решена Шаталовым Р.Б. и результаты опубликованы в нескольких сборниках [2], [4].

В данной работе используется упрощенный метод ПРИНН, с помощью которого был проведен расчет относительного рейтинга активности, выглядит следующим образом:

$$
a_i = \frac{3^{k_i}}{\sum_{i=1}^N 3^{k_i}}; i = 1. N
$$

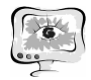

Разработка описанной методики позволяет проводить сопоставительное исследование состояния дел в университетах – членах АСВ.

Для осуществления расчетов при помощи метода ПРИНН-У ЛПР необходимо расставить группы значимости для каждого критерия. Пример расстановки групп значимости и полученные весовые коэффициенты для трех критериев можно увидеть в таблице 1.

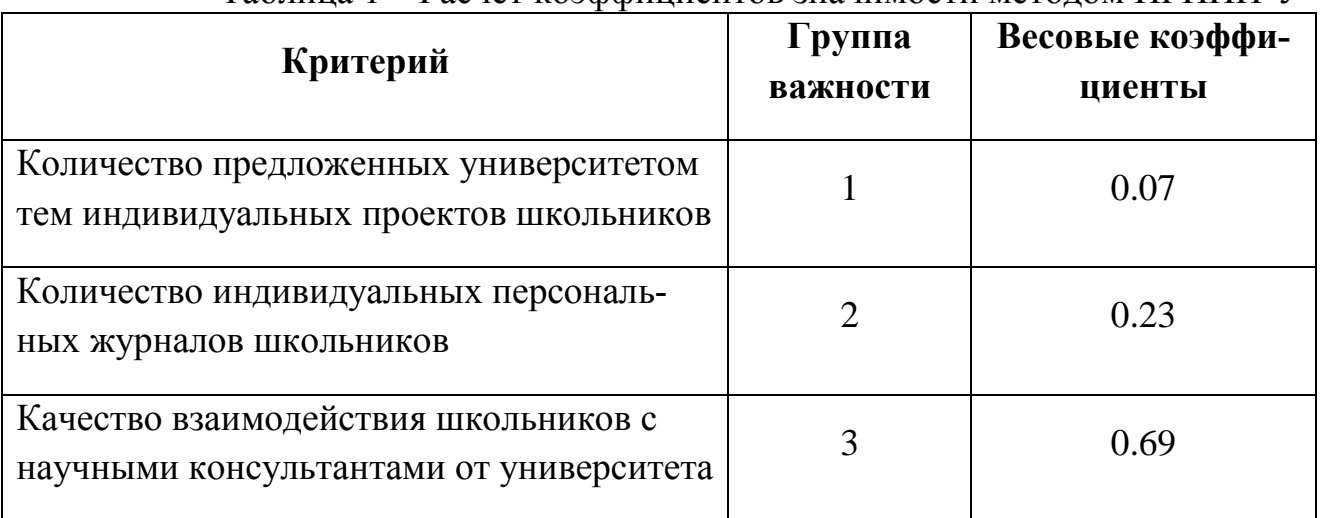

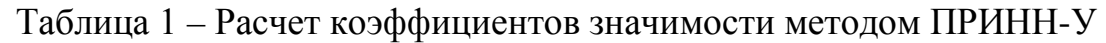

В коллективе Шаталовым Р.Б. было предложено сформировать несколько рейтингов для осуществления мониторинга университетов-членов АСВ – рейтингов активности, результативности и востребованности. Эти рейтинги были рассчитаны при помощи метода ПРИНН-У.

Приведем описание этих рейтингов.

Относительный рейтинг *востребованности* рассчитывается как среднее арифметическое из относительного числа школьников и относительного числа школ, отнесенных к их максимальным значениям.

Относительный рейтинг *результативности* (6 групп значимости) отражает относительное число проектов, находящихся на различных этапах их представления на региональных и всероссийских конференциях: «направлен на региональный этап конференции» - группа значимости **1**; «стал лауреатом регионального этапа конференции», «направлен на всероссийский этап конференции» - группа значимости **2**; «автор участвовал во всероссийском этапе конференции» - группа значимости **3**; «автор стал лауреатом всероссийского этапа конференции» - группа значимости **4**; «автор занял призовое (1-3) место всероссийском этапе конференции» - группа значимости **5**; и «автор рекомендован к участию в международной конференции» - группа значимости **6**.

Относительный рейтинг *активности* (*4* группы значимости):

- 1. Относительное количество предложенных университетом тем к максимальному из предложенных (ТЕМЫ).
- 2. Относительное число привлеченных школьников к максимальному по университетам (ШКОЛЬНИКИ).

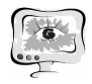

- 3. Показатель качества взаимодействия со школьниками (ВЗАИМОДЕЙСТВИЕ):
	- относительное число школьников, указавших взаимодействие как хорошее (номер группы значимости **3**);
	- среднее (группа значимости **2**);
	- слабое (группа значимости **1**).
- 4. Показатель ПРОДВИЖЕНИЕ:
	- «получена тема проекта» группа значимости **1**;
	- «составлен обзор литературы» группа значимости **2**;
	- «сформулирована рабочая гипотеза» группа значимости **3** ;
	- «составлен план выполнения проекта» группа значимости **3**;
	- «выполнена теоретическая часть» группа значимости **4**;
	- «выполнена экспериментальная часть» группа значимости **4**;
	- «проведено исследование» группа значимости **4**;
	- «сделаны предварительные выводы» группа значимости **4**;
	- «оформлен предварительный вариант проекта» группа значимости **5;**
	- «получены замечания научного консультанта (тьютора) от университета» - группа значимости **5;**
	- «учтены замечания тьютора» группа значимости **5;**
	- «подготовлена презентация к докладу по проекту» группа значимости **6**;
	- «проект успешно защищен в свой школе» группа значимости **7**.

Описанная методика позволяет проводить сопоставительное исследование состояния дел в университетах-членах АСВ.

На основе полученных данных - рейтингов *активности*, *результативности* и *востребованности* было произведено исследование сравнительной эффективности работы вузов со школьниками в системе мониторинга. Из него было выявлено, что лидирующие позиции по работе с одаренными школьниками в системе мониторинга ОДАРМОЛ занимают три университета-члена АСВ, а именно: Воронежский, Нижегородский и Самарский архитектурностроительные университеты.

## **Литература**

1. Пиявский, С.А. Методы оптимизации и оптимального управления. Учебное пособие [Текст] /С. А. Пиявский. - Самара, 2005 - 153с.

2. Шаталов, Р.Б. Автоматизированное формирование типовой системы предпочтений для использования в методах принятия многокритериальных решений и экономических задачах [Текст] /Р. Б. Шаталов// 16 международная научная конференция, 50-летию Ю. А. Гагарина посвящается. Системный анализ, управление и навигация. Тезисы докладов. Крым-Евпатория. - 2011. - 171с.

3. Функция полезности – Википедия [Электронный ресурс] //URL: [http://ru.wikipedia.org/wiki](http://ru.wikipedia.org/wiki/Функция_полезности)/Функция\_полезности

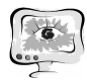

4. Пиявский, С.А., Шаталов, Р.Б., Автоматизированное формирование типовой системы предпочтений для использования в методах принятия решений и смартфонах [Текст] / С. А. Пиявский, Р. Б. Шаталов// Труды Международной научно-методической конференции «Информатизация инженерного образования» - ИНФОРИНО-2012. - М.: Издательский дом МЭИ, 2012. - 552 с.: ил. С. 405-408.

5. Бальзанников, М.И., Пиявский, С.А., Козлов, В.В., Камальдинова, З.Ф., Шаталов, Р.Б. Всероссийская конференция индивидуальных исследовательских проектов, выполняемых школьниками при научном консультировании ученых международной ассоциации строительных вузов [Текст], /М.И. Бальзанников, С.А. Пиявский, В.В. Козлов, З.Ф. Камальдинова, Р.Б. Шаталов// Известия Самарского научного центра Российской академии наук. 2014. Т. 16. № 2-3. С. 518-524.

Е.Е. Поберезкин

## РАЗРАБОТКА ПОДСИСТЕМЫ 3D-ЗАДАНИЙ ПО ИНФОРМАТИКЕ ДЛЯ ДИСТАНЦИОННОЙ ОБУЧАЮЩЕЙ СИСТЕМЫ «3DUCATION»

(Самарский государственный аэрокосмический университет имени академика С.П. Королева (национальный исследовательский университет))

Дистанционная обучающая система «3Ducation» предназначена для подготовки школьников к единому государственному экзамену (ЕГЭ) по информатике и использует игровой подход к обучению. Система построена на технологии виртуальной реальности, поэтому все учебные задания (лекции, тестовые задания) представлены в виде трехмерных комнат, соединенных коридорами. Для повышения эффективности обучения было принято решение о разработке подсистемы, позволяющей создавать различные 3D-задания по информатике по следующим основным разделам информатики, знание которых необходимо для сдачи экзамена:

− системы счисления;

- − алгебра логики;
- − программирование;
- − кодирование информации;
- − компьютерные сети.

3D-Задания реализуются с использованием возможностей игрового движка Unity3D. Каждое задание будет реализовано в виртуальном мире как отдельная комната, в которой пользователь может взаимодействовать с находящимися в ней объектами для достижения результата.

*Задание на системы счисления*

На рис. 1 приведен прототип комнаты, в ней расположены следующие объекты: